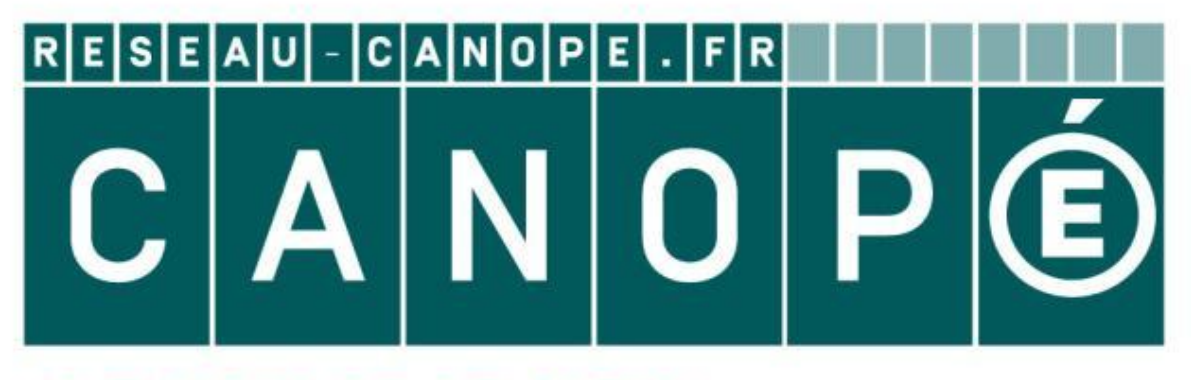

# LE RÉSEAU DE CRÉATION ET D'ACCOMPAGNEMENT PÉDAGOGIQUES

**Ce document a été mis en ligne par le Canopé de l'académie de Montpellier pour la Base Nationale des Sujets d'Examens de l'enseignement professionnel.**

**Ce fichier numérique ne peut être reproduit, représenté, adapté ou traduit sans autorisation.**

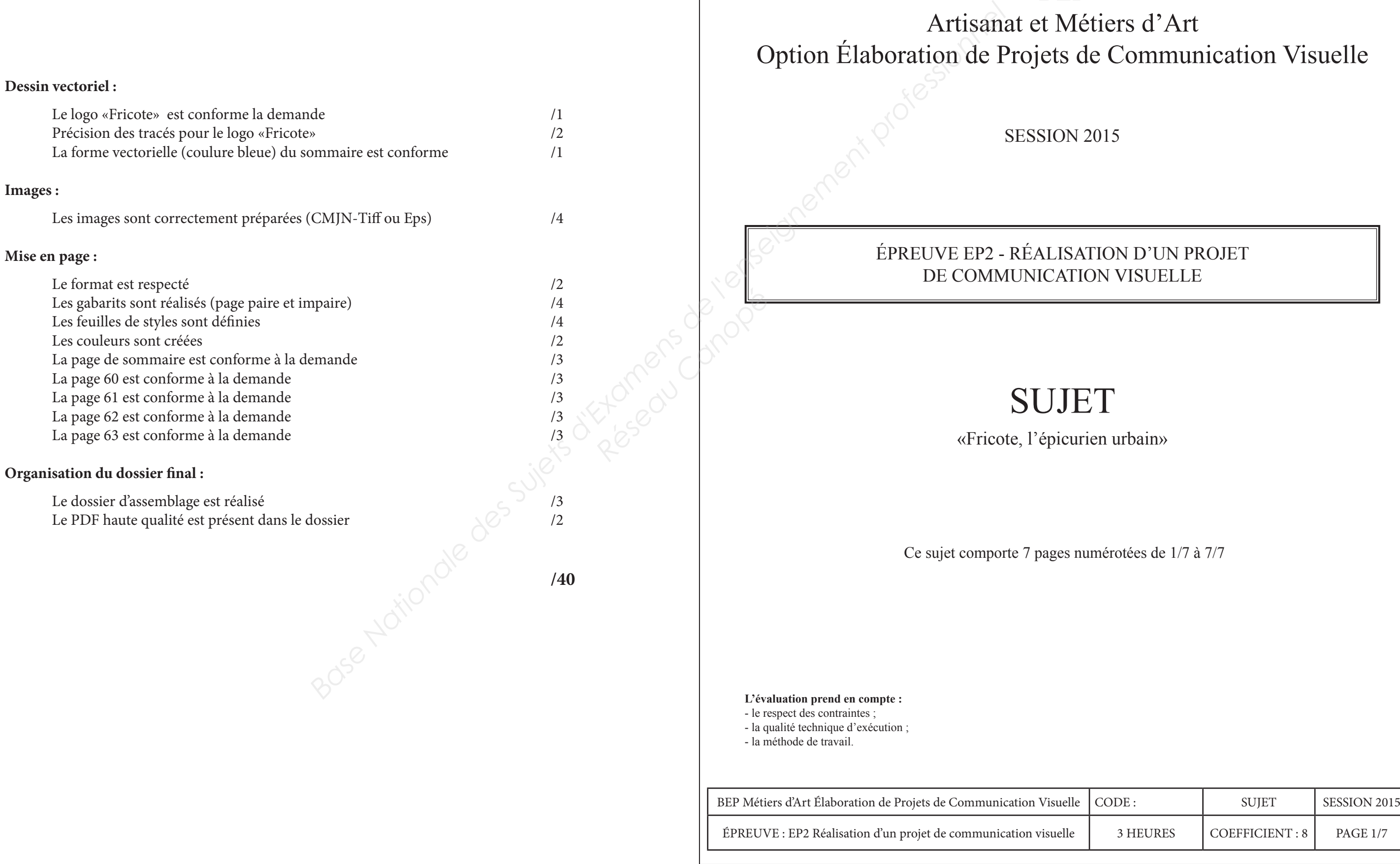

# BEP Artisanat et Métiers d'Art de Communication Visuelle

N 2015

SATION D'UN PROJET TION VISUELLE

# **JET**

curien urbain»

mumérotées de 1/7 à 7/7

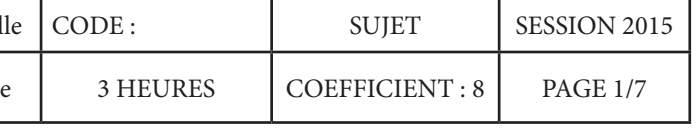

## **critères d'évaluation et Barème**

# **Brief**

*Fricote est un nouveau magazine sur la «Culture Food».*

*Ce magazine n'a rien de commun avec les publications culinaires existantes, résolument moderne, décalé et très graphique son concept très original a pour cible un lectorat jeune et urbain. Il s'adresse à tous ceux qui aiment la cuisine certes, mais aussi l'art, le design culinaire et le graphisme.*

*On y retrouve des articles sur la cuisine, mais aussi quelques pages sur des sélections d'accessoires culinaires pratiques et modernes, des bonnes adresses de restos, des idées musique, cinéma, photo…* 

# **Demande**

On vous demande de réaliser la page de sommaire, le gabarit des pages paires et impaires, les feuilles de styles ainsi que la mise en page d'une interview de l'artiste Ida Frosk.

Vous veillerez à préparer les images en vue de leur importation dans le document.

Vous rendrez un dossier d'assemblage ainsi qu'un PDF haute qualité intitulé «3 derniers chiffres de votre n° de candidat\_FRICOTE»

Format du magazine : 23 x 30 cm Impression offset quadrichromie

Vous avez à votre diposition sur le bureau de votre poste le dossier «BEP EPC EP2» qui contient tous les fichiers dont vous aurez besoin pour ce travail.

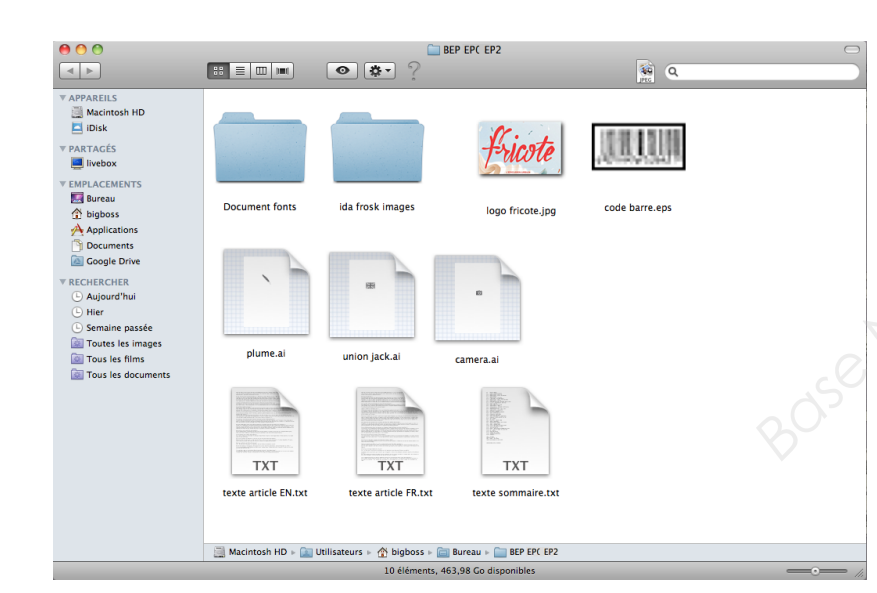

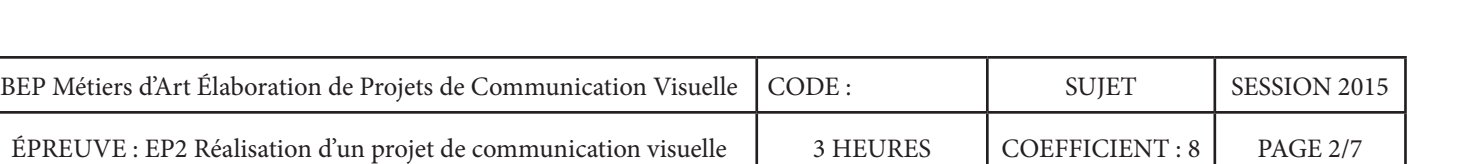

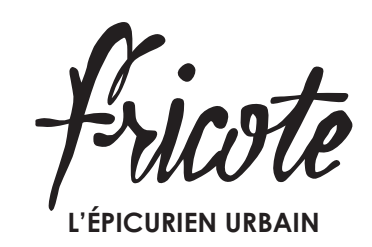

*Prévisualisation du chemin de fer*

*document à réaliser et à sauvegarder sous le nom : «mise en page fricote\_N° de candidat»*

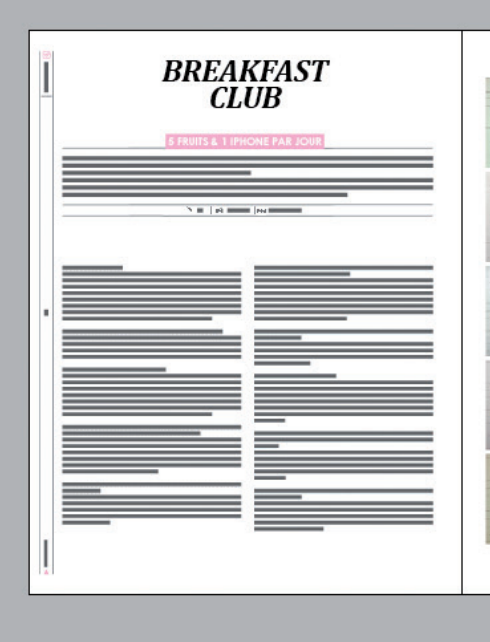

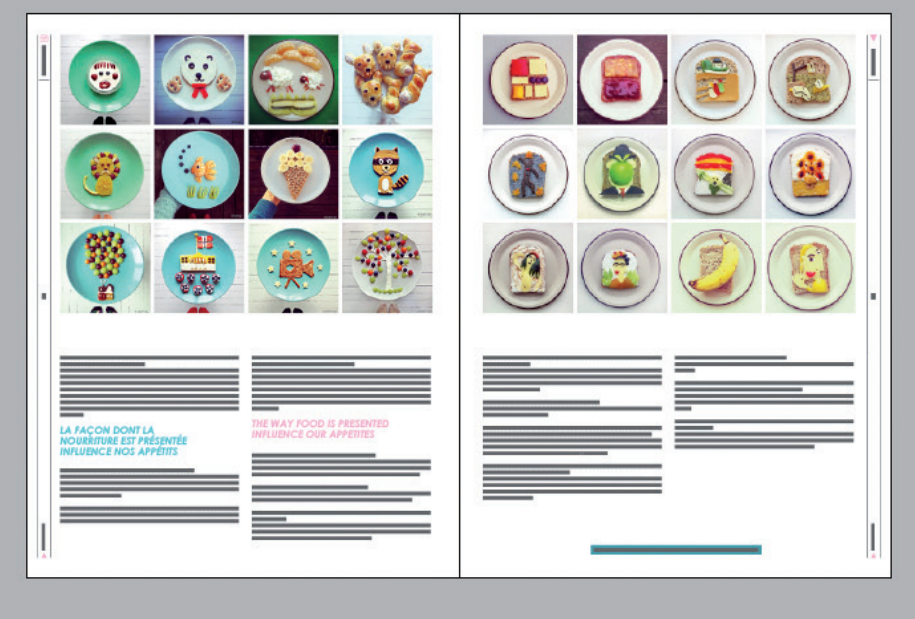

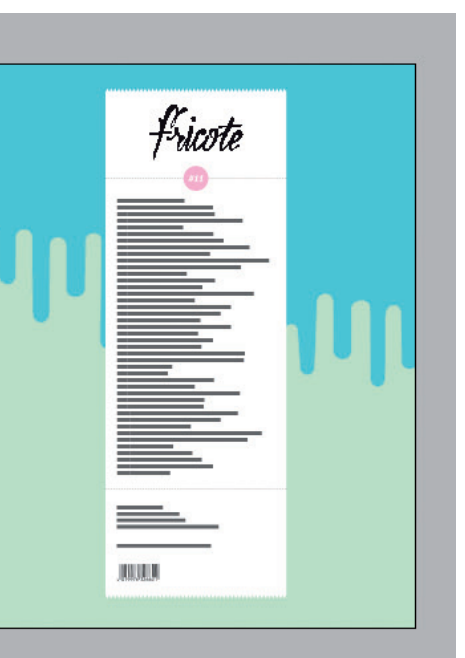

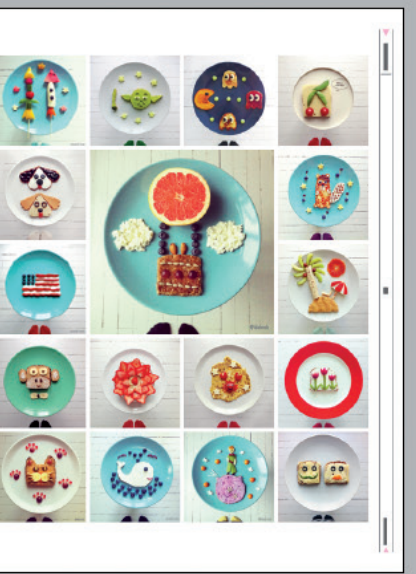

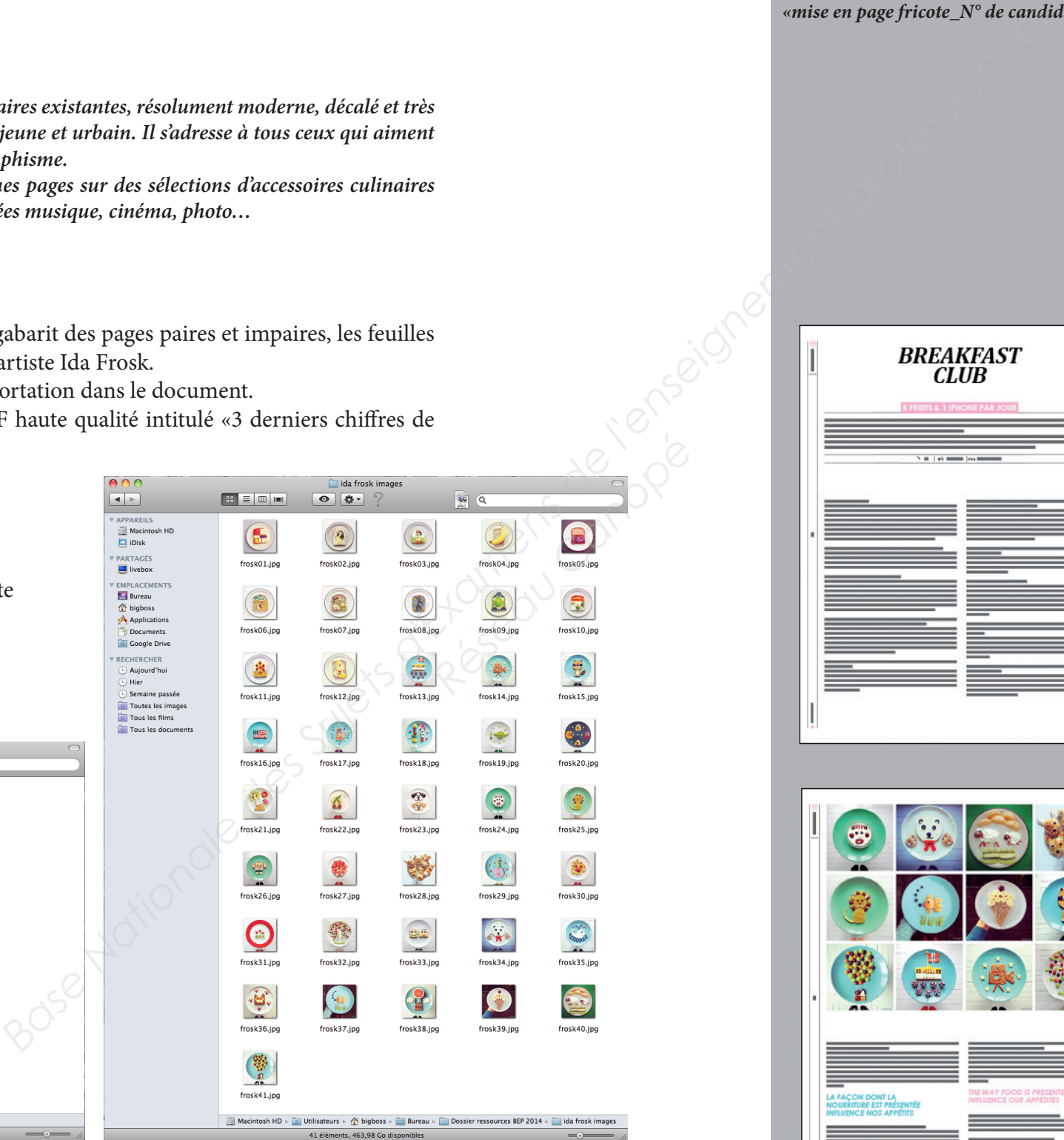

### **Indications permettant de réaliser la page de sommaire - échelle 1**

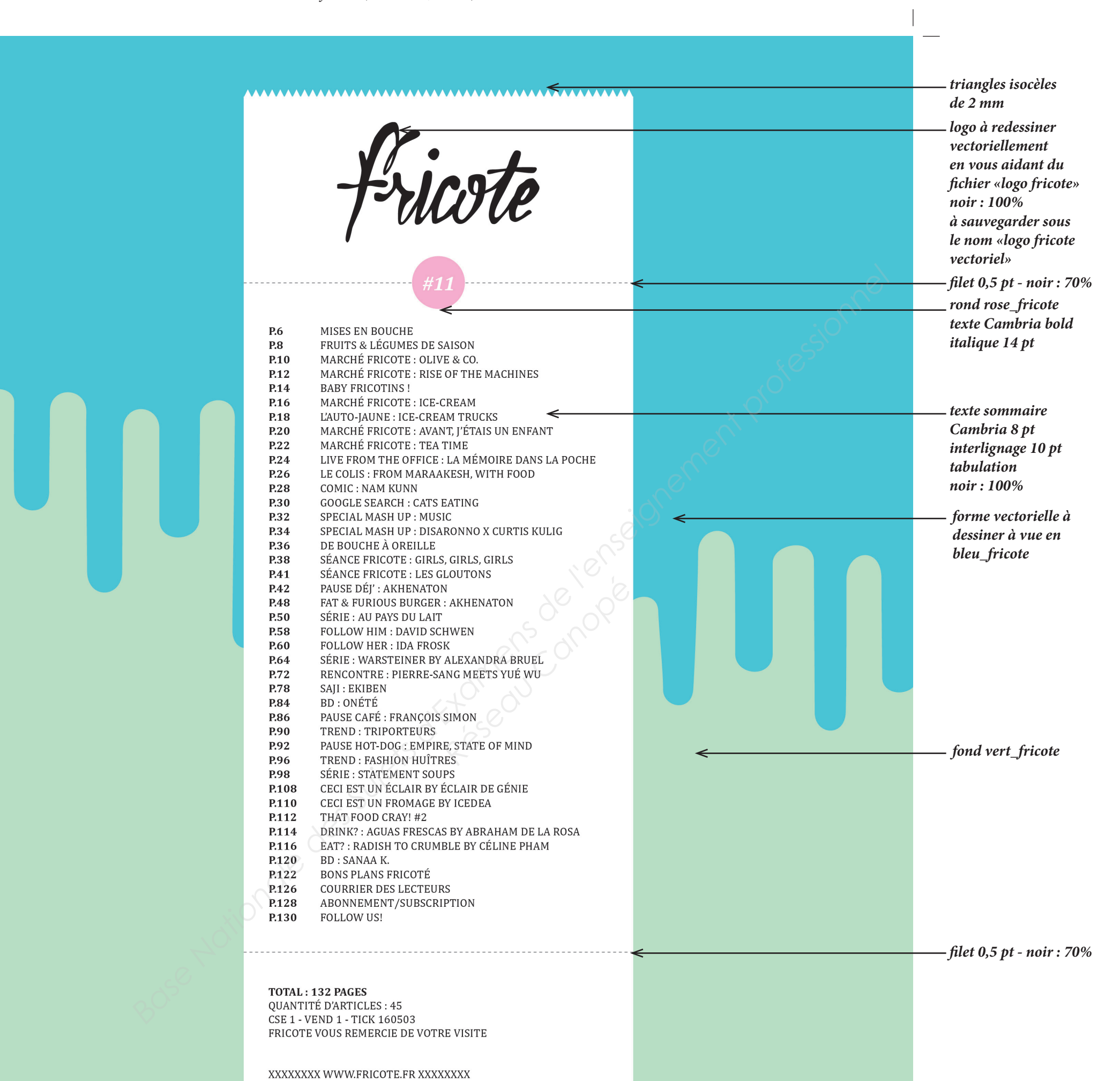

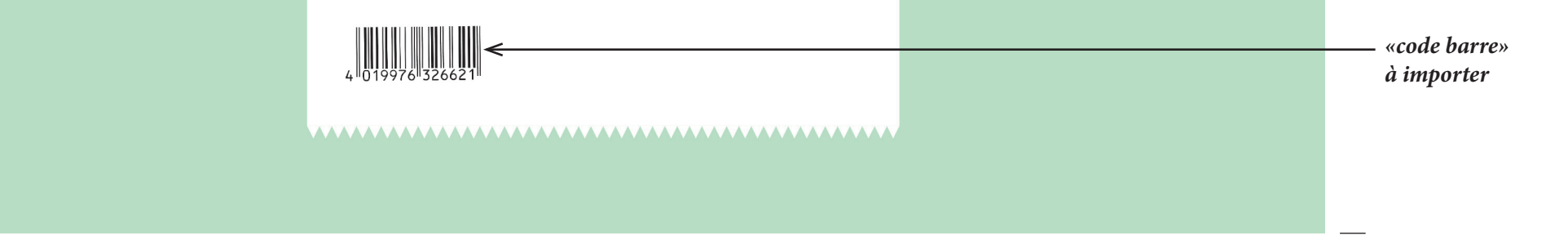

*fichiers à utiliser : «logo fricote» «code barre» «texte sommaire»*

*couleurs à créer : rose\_fricote (M : 40%) bleu\_fricote (C : 62% - J : 16%) vert\_fricote (C : 29% - J : 28%)*

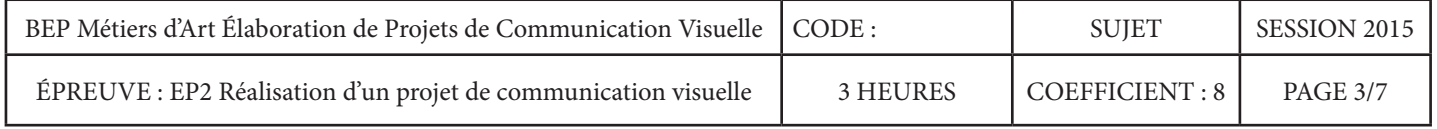

Vous coterez la maquette en tenant compte des indications ci-dessous :

### **Indications permettant de réaliser le gabarit de la page paire et la mise en page de la page 60 - échelle 1**

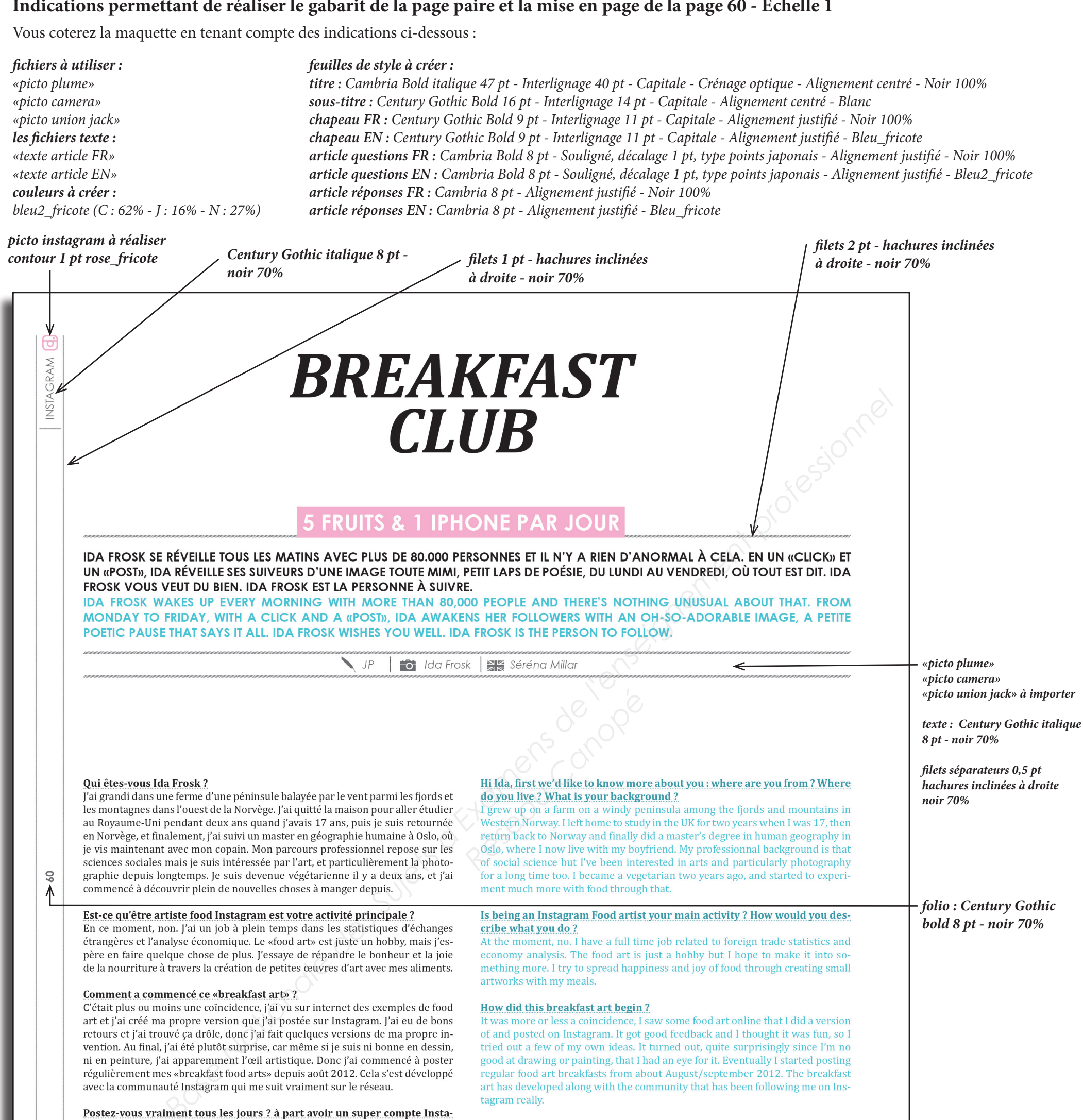

 $\overline{60}$ ↑

# gram, vous créez aussi des archives de vos repas persos ?

Avant, je postais chaque jour, mais en ce moment, je suis trop occupée pour continuer, j'ai donc un peu ralenti la cadence depuis février. Je poste toujours quand même 5 jours par semaine. Quand les gens me demandent si ce n'est pas trop dur de manger toutes les mignonnes installations que je réalise, je leur

*noir 70%*

*folio : Century Gothic bold 8 pt - noir 70%*

### Do you really post everyday ? Apart from being a supercool updated Instagram account, you know that you are creating a great personal «meal archive»?

I used to post every single day but at the moment I'm too busy to keep it up, so I've cut down a hit from February this year I still usually nost 5 da

réponds que je peux faire revivre mes repas tous les jours en regardant les photos, c'est une partie du travail qui me plaît.

### Vous levez-vous tous les matins avec la pression de devoir créer quelque chose de beau?

En général, j'ai une idée de ce que je veux créer la veille au soir, et ensuite j'improvise un peu le matin quand je le fais. Ce serait trop d'inventer quelque chose dès le matin, mes idées prennet du temps à se mettre en place. En effet, je ressens plus de pression maintenant, avec tous mes followers et l'attention des médias grandissante.

When people ask me if it isn't a shame to eat all the cute foods I create, I tell them that I can relive my meals through the photo any day I like, that's really a nice part of it.

### Do you wake up every morning with the pressure of having to create something beautiful?

I usually have an idea about what I want to create the night before, and then I improvise a bit from there in the morning when I make it. It would be too hard to come up with something in the morning, my ideas take some time to «mature». I'm definitely feeling a bit more pressure to perform now though, with so many followers and media attention.

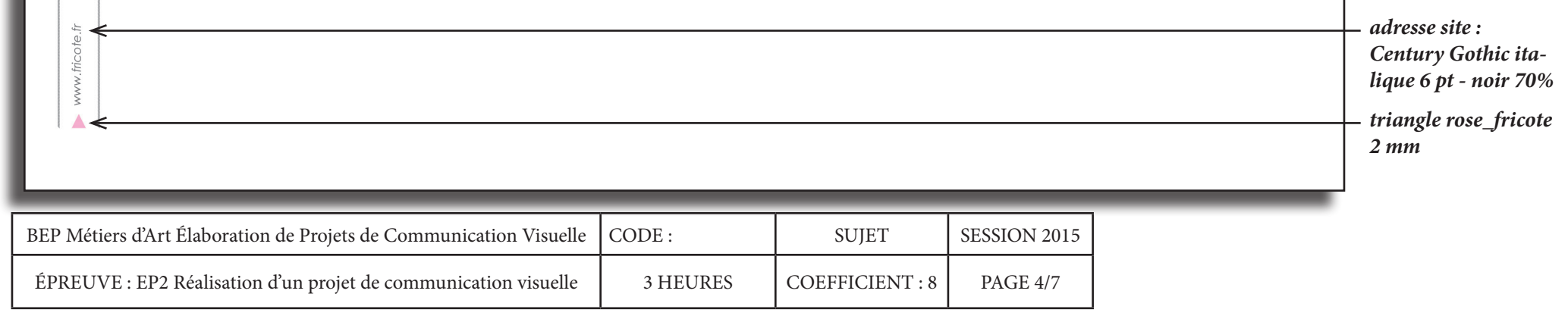

# **Indications permettant de réaliser le gabarit de la page impaire et la mise en page de la page 61 - échelle 1**

*les images doivent être préparées en vue de leur importation, elles se trouvent dans le dossier «ida frosk images»*

*triangle rose 3,5 mm*

Vous coterez la maquette en tenant compte des indications ci-dessous :

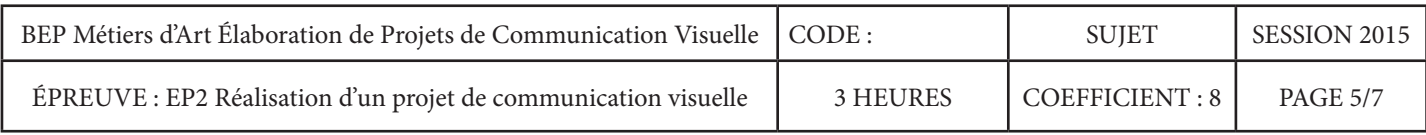

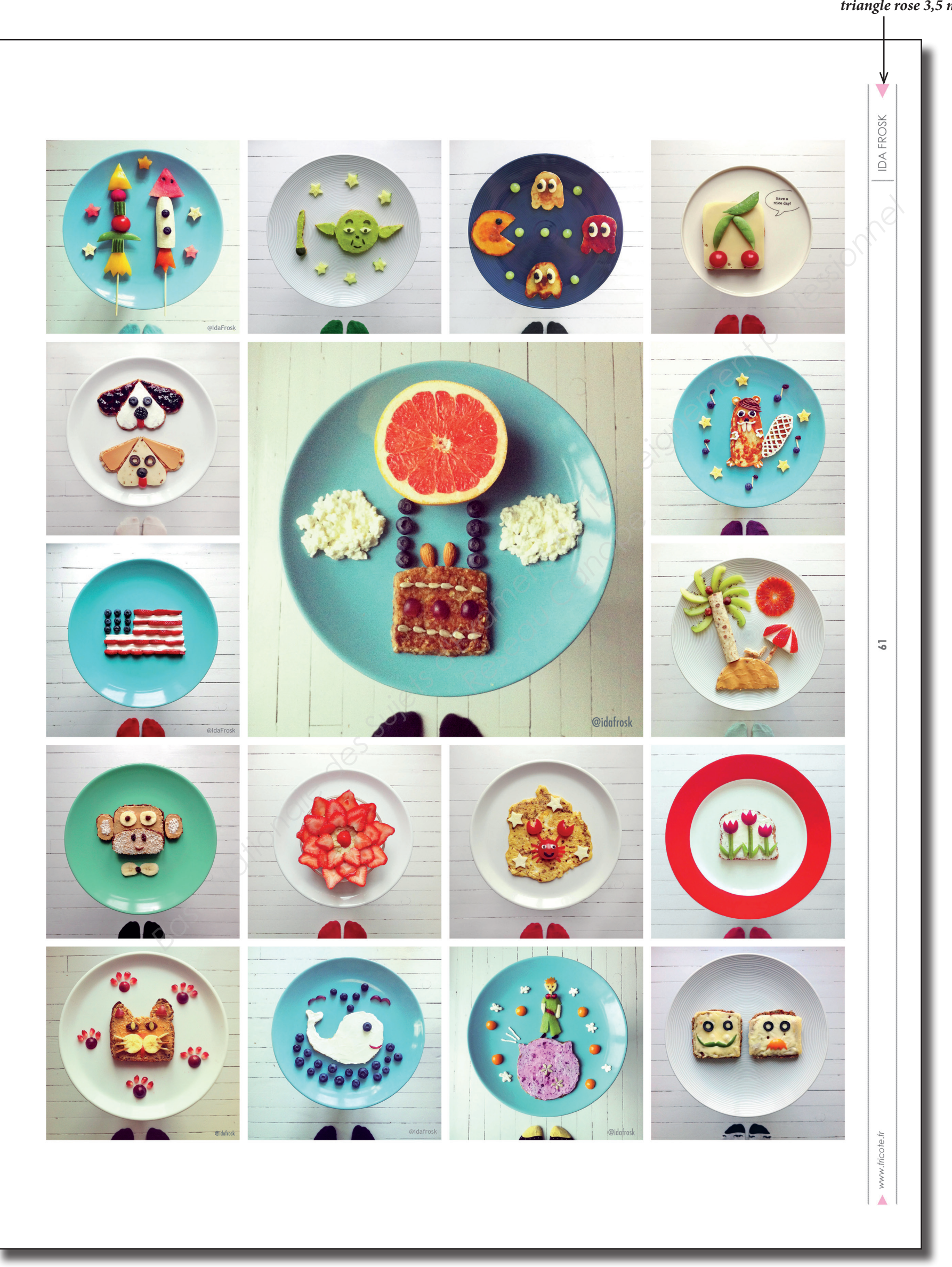

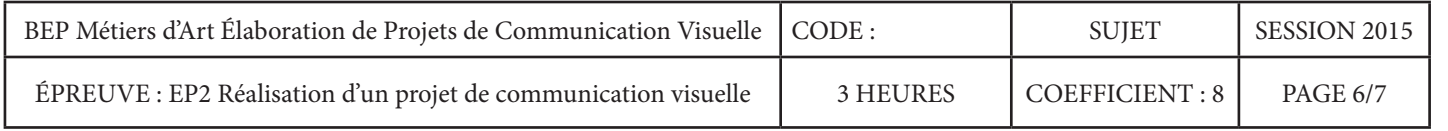

*Century Gothic bold italique 15 pt interlignage 16 pt*

### <u>Que diriez-vous aux gens qui sautent le petit déjeuner ?</u>

www.fricote.fr

 $\blacktriangle$ 

Je ne juge personne, certaines personnes n'ont juste pas d'appétit le matin. Je ne survivrais pas longtemps si je sautais le petit déjeuner, c'est tout ce que je sais ! C'est mon repas préféré et aussi un bon moyen de donner un coup de pouce à mon corps et à ma journée.

Vous arrive-t-il de manger un mauvais petit déjeuner de temps en temps ? Oui, je ne me préoccupe pas toujours de créer de l'art avec mon petit déjeuner. Je mange aussi des bols de céréales normaux, ou un simple toast avec du fromage. is my favorite meal and a great way to kick start both my body and my day.

### Do you sometimes eat a regular ugly breakfast?

Yes, I don't always go to the trouble of creating a food art meal of course. I have regular bowls of cereal and milk, or a simple piece of toast with cheese.

### All of your creations are beautiful. Is the risk for you to be more pretty than tasteful?

Making sure that it tastes good is a high priority for me, as this is not a pure art project, it's actual breakfasts. Of course, some of them taste better than others but overall I'm usually very happy when eating them.

### **Indications permettant de réaliser la mise en page de la page 62 - échelle 1**

*les images doivent être préparées en vue de leur importation, elles se trouvent dans le dossier «ida frosk images»*

*les fichiers texte : «texte article FR» «texte article EN»*

Vous coterez la maquette en tenant compte des indications ci-dessous :

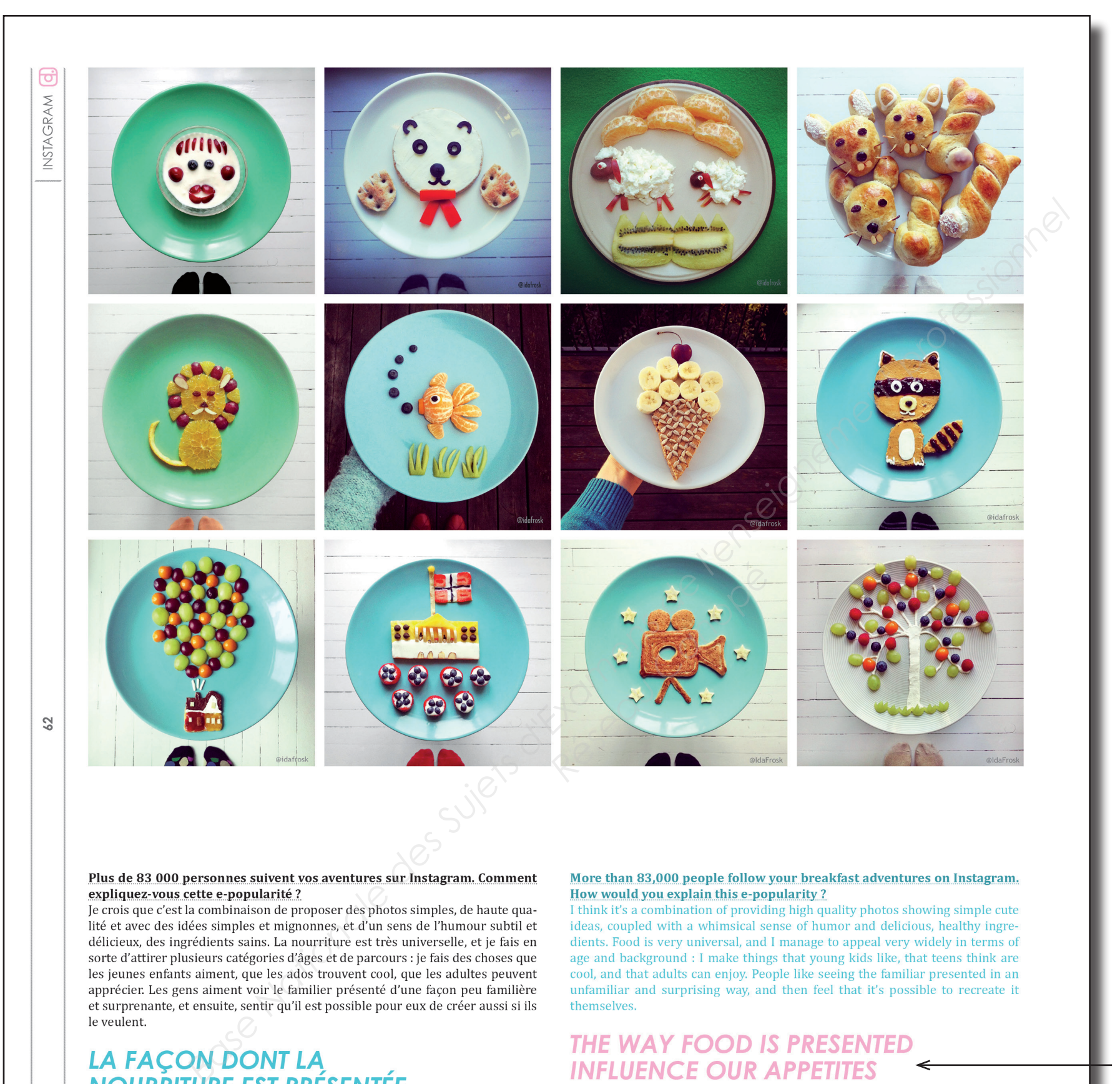

le veulent.

# **INFLUENCE NOS APPÉTITS**

### What would you say to people who skip breakfast?

I'm not judging anyone ; some people just don't have a morning appetite. I wouldn't survive long if I skipped breakfast myself, that's all I know **Breakfas** 

### **Indications permettant de réaliser la mise en page de la page 63 - échelle 1**

*les images doivent être préparées en vue de leur importation, elles se trouvent dans le dossier «ida frosk images»*

*les fichiers texte : «texte article FR» «texte article EN»*

Vous coterez la maquette en tenant compte des indications ci-dessous :

*Century Gothic italique ou regular* 

*8 pt*

www.fricote.fi

### l'ai lu quelque part qu'un livre était en préparation. Quels sont vos projets

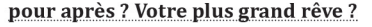

Pour le moment mon plus grand rêve est de finir le livre, haha ! Ce que je préfère, c'est de passer du temps dans ma cuisine, et pas devant mon ordinateur ! Pour répondre plus sérieusement, je rêve de gagner ma vie en faisant à manger et en partageant mes repas.

ida@idafrosk.com - instagram.com/idafrosk - www.idafrosk.com

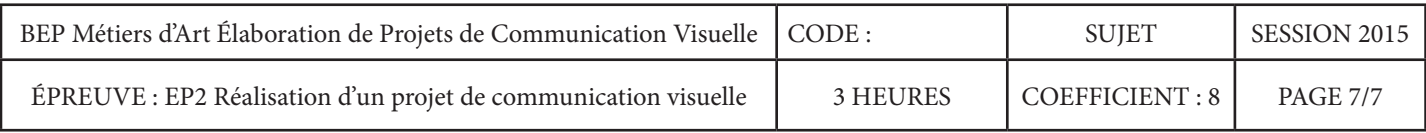

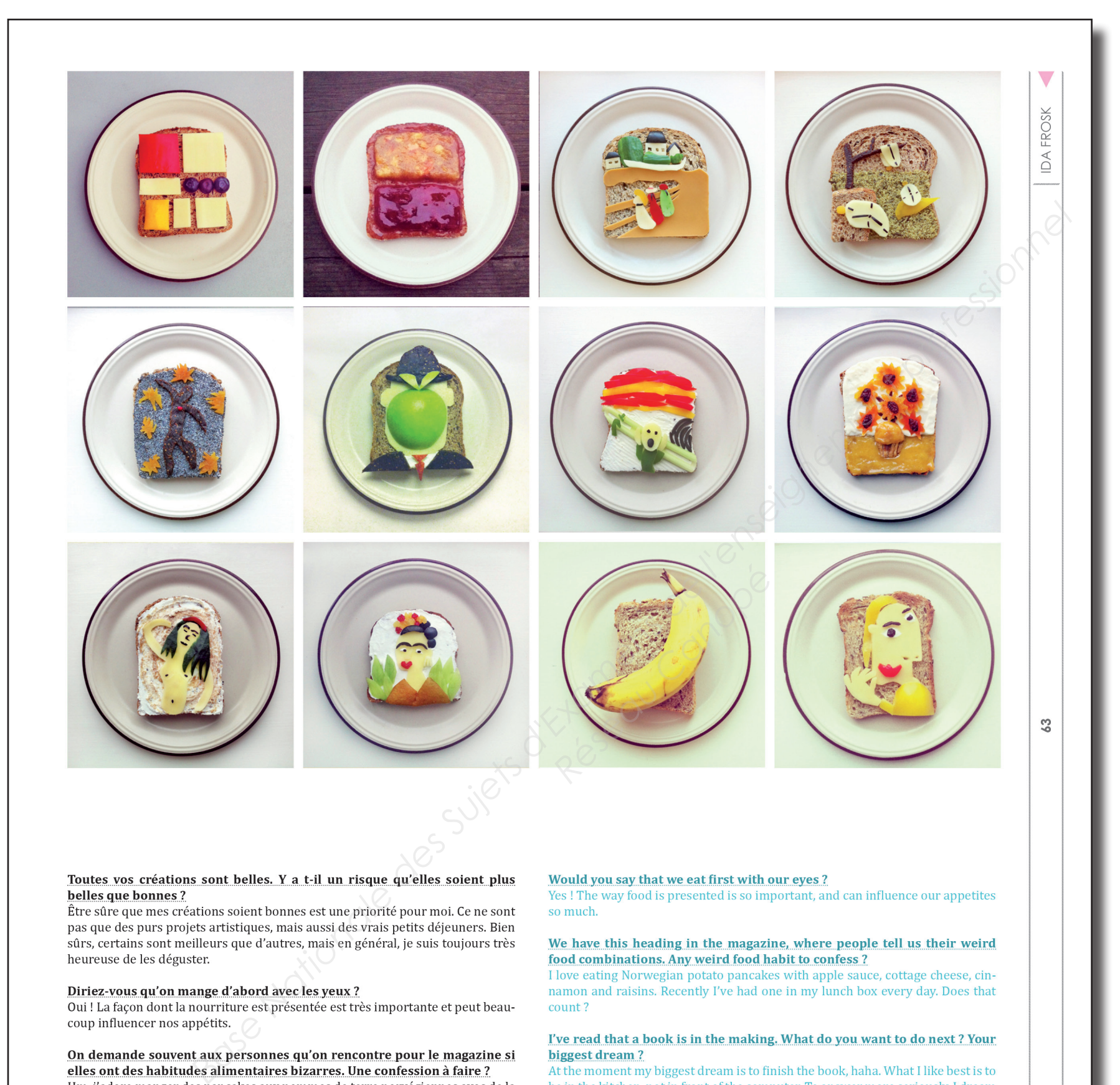

# belles que bonnes?

j'en avais dans ma lunch box tous les jours. Ça compte ?

sauce aux pommes, du cottage cheese, de la cannelle et des raisins. Récemment,

of creating some sort of living out of making and sharing food.